## **Bien planifier l'intégration du codage**

Dans cette section, vous trouverez des renseignements utiles qui vous permettront de bien intégrer le codage dans votre planification de l'enseignement du nouveau programme-cadre de mathématiques. Bien que l'on puisse intégrer le codage avec la littératie, les études sociales, les sciences et les technologies, il est essentiel que l'intégration dans ce programme se fasse dans le but d'explorer ou de consolider des concepts de numératie.

Les attentes et contenus liés au codage représentent un plancher minimal, mais ne représentent pas un plafond. Les élèves peuvent aller plus loin et découvrir de nouveaux concepts liés au codage qui font partie des années subséquentes. Étant donné qu'il s'agit de la première année de mise en œuvre, on ne peut pas s'attendre à ce que les élèves aient déjà les acquis préalables. Il faudra donc probablement aborder les concepts des années précédentes avant de passer au concept de l'année d'étude.

## **La pensée algorithmique**

La pensée algorithmique (ou pensée computationnelle), ce sont tous les processus mentaux requis pour résoudre un problème dont la solution sera effectuée par un appareil de traitement de l'information (p. ex., ordinateur, robot, tablette, téléphone intelligent, circuit électronique.)

Bien que les activités « débranchées » sans appareil sont efficaces pour développer les processus mentaux requis, il est important qu'à un moment, l'élève puisse faire la transition vers l'exécution du code sur un appareil de traitement de l'information. Les humains ont une faculté à être capables d'interpréter des consignes floues ou imprécises. Les machines ont besoin d'instructions très précises, détaillées, systématiques. Elles gèrent mal l'ambiguïté. Dans votre planification, vous pouvez débuter avec les activités débranchées pour ensuite faire la transition à l'exécution de code sur un appareil de traitement de l'information où la précision et l'exactitude sont de mise.

Voici un diagramme qui présente les habiletés de la pensée propre à la pensée algorithmique (ou computationnelle) :

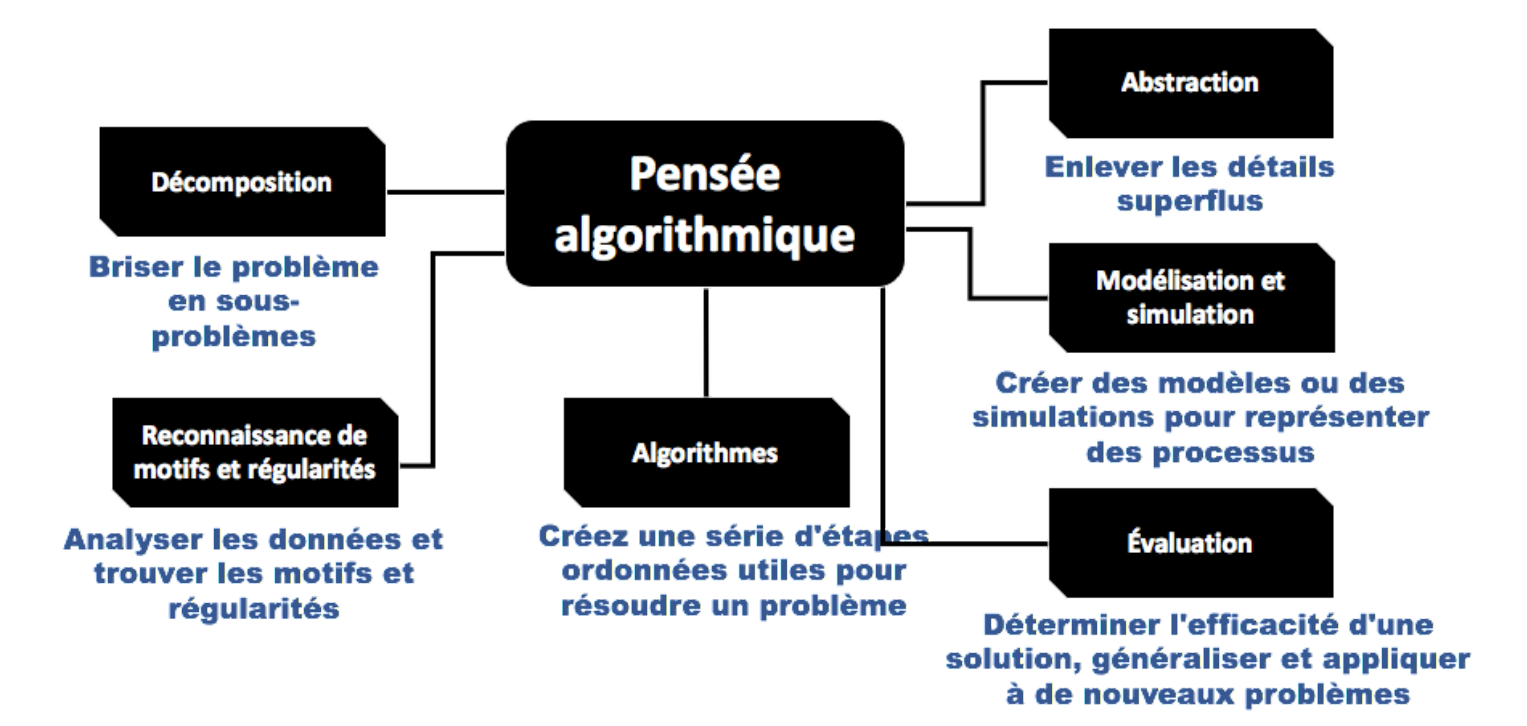

- **La décomposition :** Briser le problème en sous-problèmes.
- La reconnaissance de motifs et régularités : Analyser les données et trouver les motifs et régularités.
- **L'abstraction :** Enlever les détails superflus.
- **L'algorithme** : Créez une série d'étapes ordonnées utiles pour résoudre un problème.
- **Modélisation et simulation :** Créer des modèles ou des simulations pour représenter des processus.
- **Évaluation :** Déterminer l'efficacité d'une solution, généraliser et appliquer à de nouveaux problèmes.

Il est à noter que ce ne sont pas tous les processus mentaux qui se feront à tous les niveaux scolaires. Voici quelques lignes directrices :

- **À partir de la 1re année** : la décomposition
- **À partir de la 2<sup>e</sup> année** : la reconnaissance de motifs et régularités
- **À partir de la 6<sup>e</sup> année** : l'abstraction
- **À tous les niveaux** : l'algorithme, la modélisation et simulation, l'évaluation

## **Programmation en blocs (graphiques) et programmation textuelle**

Les élèves qui débutent en codage utilisent des blocs de programmation qu'ils peuvent assembler en faisant un glisser-déposer. C'est beaucoup plus simple parce que l'élève n'a pas besoin de penser à l'orthographe des instructions ou à la syntaxe. À mesure que l'élève gagne de l'expérience en programmation, elle ou il peut commencer à faire la transition vers la programmation textuelle. Les élèves plus avancés peuvent commencer à explorer la programmation textuelle au cycle moyen. Or, c'est au cycle intermédiaire qu'on peut commencer à intégrer de plus en plus la programmation textuelle. La plupart des outils de codage pour le cycle intermédiaire incluent la possibilité de programmer en mode blocs et en mode texte. Les langages de programmation les plus utilisés sont le *Python* et le *JavaScript*.

## **Les outils pour le codage**

Il existe tellement d'outils pour faire du codage, qu'il peut être difficile de s'y retrouver. Voici une liste non exhaustive de suggestions d'outils que vous pouvez utiliser avec vos élèves aux différents cycles :

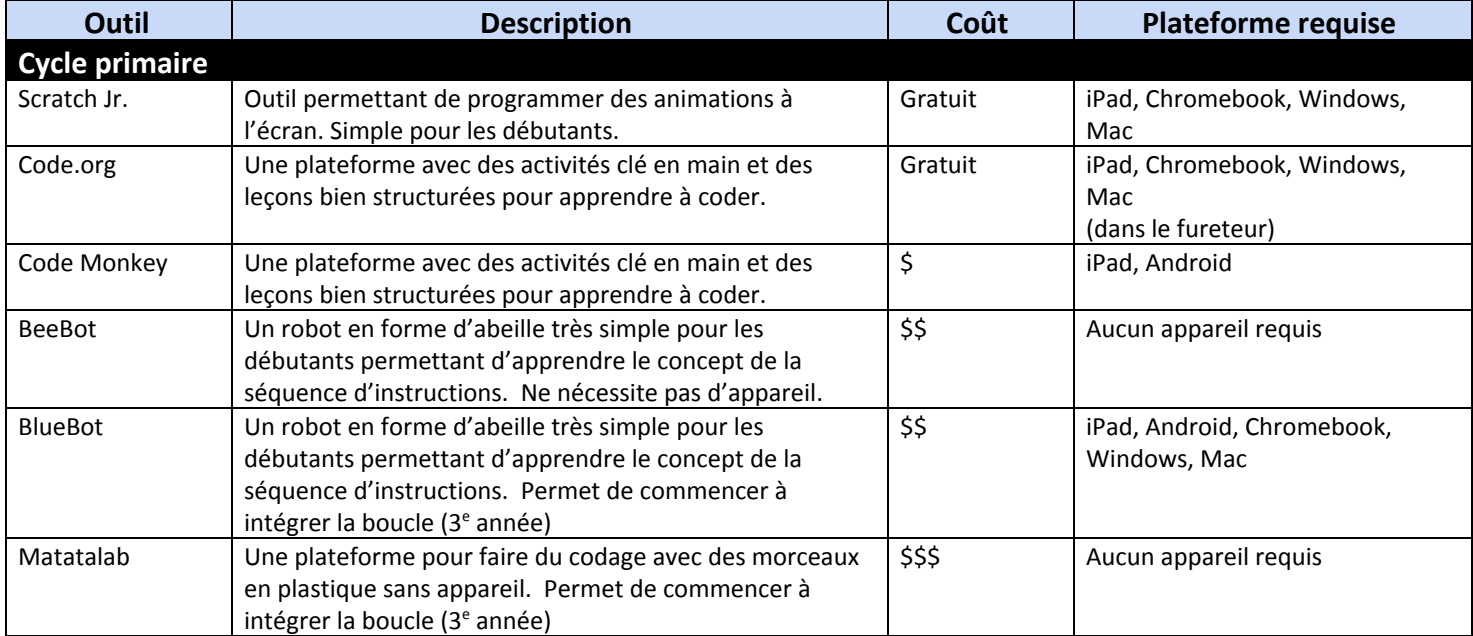

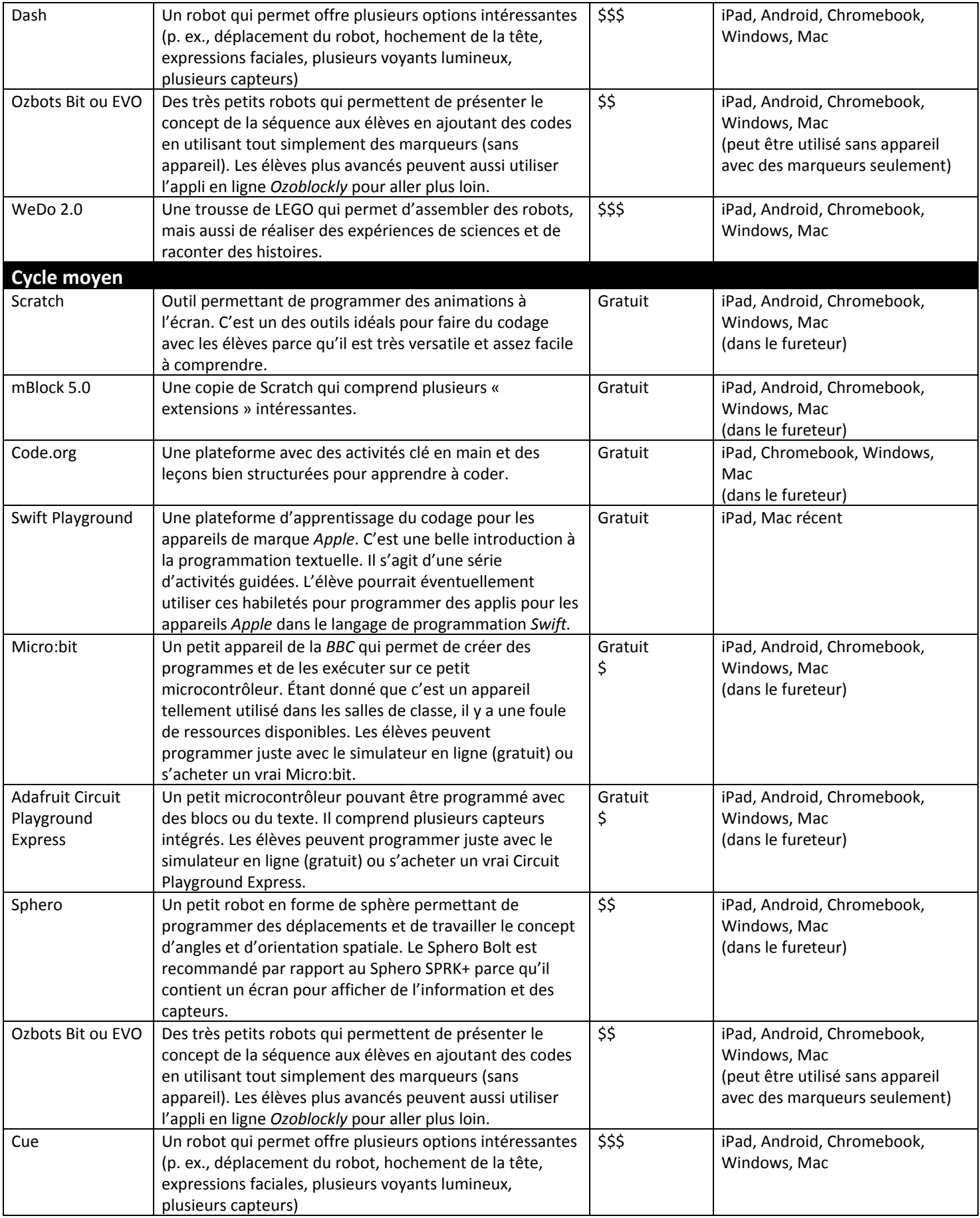

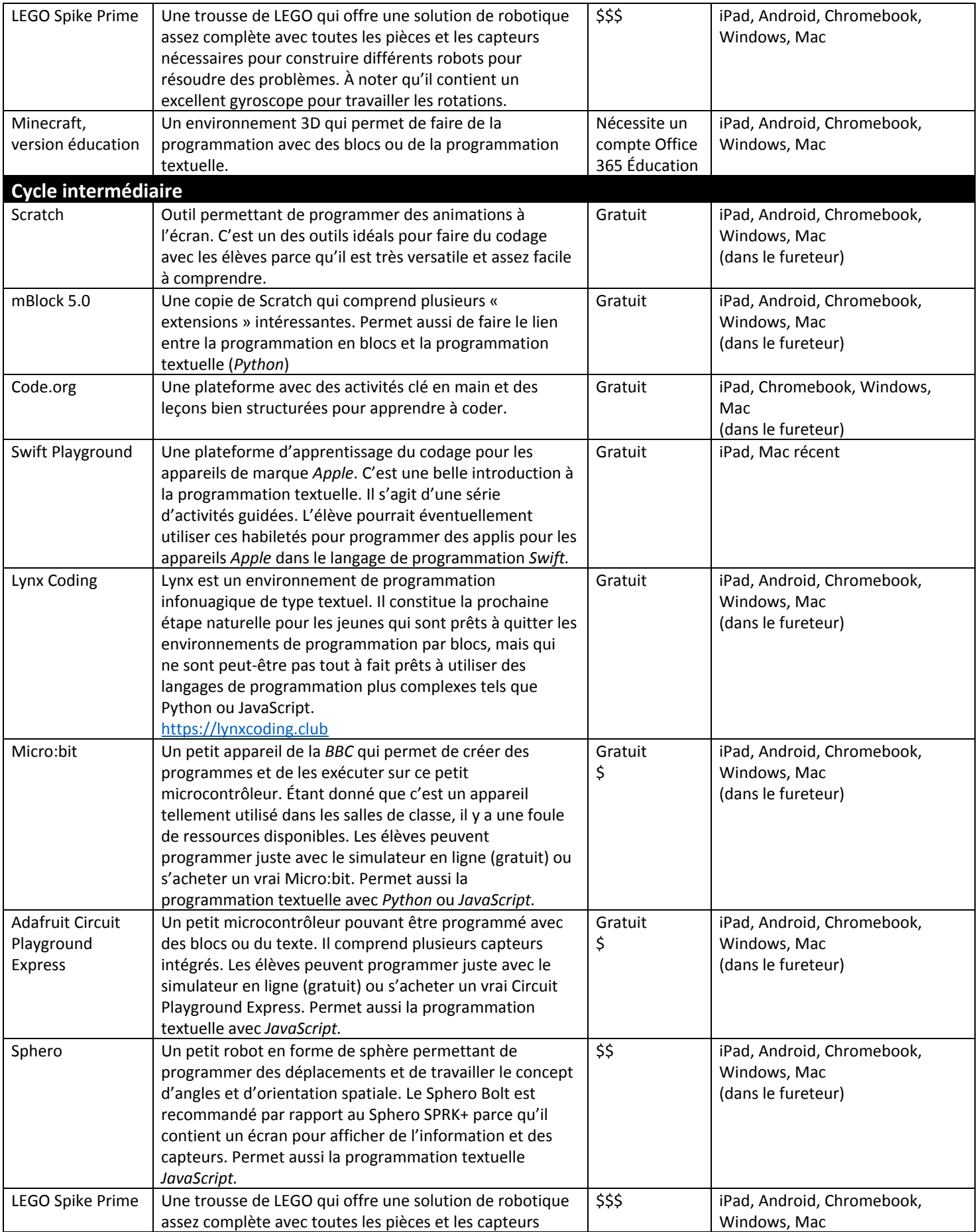

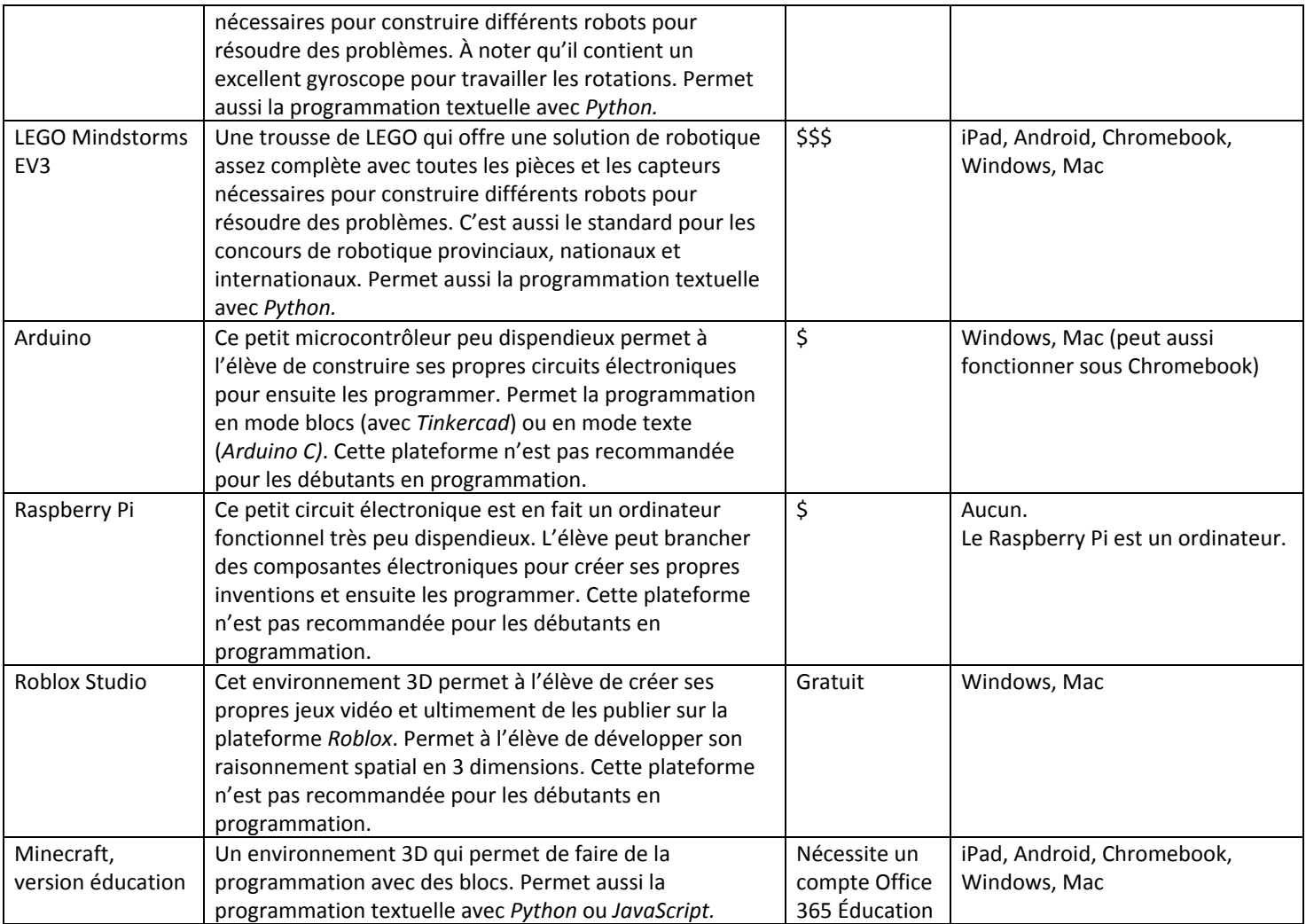